# 1Z0-1060-22<sup>Q&As</sup>

Oracle Accounting Hub Cloud 2022 Implementation Professional

### Pass Oracle 1Z0-1060-22 Exam with 100% Guarantee

Free Download Real Questions & Answers PDF and VCE file from:

https://www.leads4pass.com/1z0-1060-22.html

100% Passing Guarantee 100% Money Back Assurance

Following Questions and Answers are all new published by Oracle Official Exam Center

Instant Download After Purchase

100% Money Back Guarantee

😳 365 Days Free Update

Leads4Pass

800,000+ Satisfied Customers

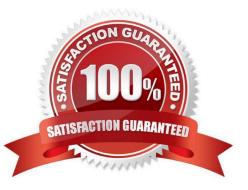

### Leads4Pass

#### **QUESTION 1**

Which two can you use to view supporting reference balances?

- A. Use the Supporting Reference Balance Inquiry page.
- B. Submit the standard Supporting Reference Balances Report.

C. Use Oracle Transactional Business Intelligence to create an analysis using the Subledger Accounting - Supporting Reference Real Time subject area.

D. Use Business Intelligence Publisher to build a custom report.

Correct Answer: AC

#### **QUESTION 2**

What is the terminology that is used to refer to the number of transactions processed by Create Accounting in one commit cycle?

- A. Virtual Machine Processing Size
- B. Accounting Unit Commit Size
- C. Buffer Unit Size
- D. Processing Unit Size

Correct Answer: D

#### **QUESTION 3**

A customer has four external systems: Consumer Loan, Auto Loan, Home Loan and Insurance. Functional users are allowed to process and view transactions and accounting for all these systems.

Which two implementations allow similar accounting rules to be shared?

- A. One subledger for the 3 Loan systems and one subledger for Insurance.
- B. One subledger for each source system.
- C. One subledger for all 4 source systems.
- D. One subledger for Consumer Loan and Auto Loan, and one subledger for Home Loan and Insurance.

Correct Answer: AC

#### **QUESTION 4**

## Leads4Pass

Which four options are used to reconcile subledger journal entries?

- A. Set up reconciliation using the reconciliation reference accounting attribute.
- B. Assign a descriptive text and source on journal lines.
- C. Run the Subledger Accounting Method Setups report.
- D. Tag supporting references with journal entry lines.
- E. Build a custom OTBI report.
- F. Run the Subledger Accounting Diagnostics report.

Correct Answer: ABDE

#### **QUESTION 5**

You have been assigned to troubleshoot a Create Accounting error.

What is the first step you need to take to use the diagnostics framework features?

- A. Set the "SLA: Diagnostics Enabled" profile option.
- B. Run Create Accounting again to generate journal entries for the events that ended in error.
- C. Submit the Accounting Event Diagnostics process.
- D. Run the Accounting Events Diagnostic Report.

Correct Answer: A

1Z0-1060-22 Study Guide

<u>1Z0-1060-22 Exam</u> <u>Questions</u> 1Z0-1060-22 Braindumps